# ESc 101: Fundamentals of Computing

#### Lecture 24

Feb 25, 2010

 $\leftarrow$   $\Box$ 

E LECTURE 24 () ESC 101 ESC 101 FEB 25, 2010 1 / 8

舌

∍

<span id="page-0-0"></span> $299$ 

### **OUTLINE**

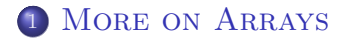

#### 2 MORE ON STRINGS

E b.

- 4 周 ト  $\sim$ 

**K ロ ▶ K 伊 ▶** 

<span id="page-1-0"></span> $299$ 

Consider function read\_matrix():

```
read_vector(int vector[])
{
    for (int i = 0; i < SIZE; i++)
        scanf("%d", &vector[i]);
}
read_matrix(char *statement, int A[][SIZE])
{
    printf(statement);
    for (int i = 0; i < SIZE; i++)
        read_vector(A[i]);
}
```
#### $\bullet$  In read matrix(), read vector(A[i]) is called several times.

- We can replace this by read\_vector(\*(A+i)) as discussed earlier.
- $\bullet$  \*(A+1) is the same as A[1] which points to A[1][0].
- That means  $*(A+1)$  shifts the pointer by 4  $*$ SIZE bytes!
- For this reason, the second dimension must be provided in the parameter declaration.

- $\bullet$  In read matrix(), read vector(A[i]) is called several times.
- $\bullet$  We can replace this by read\_vector( $*(A+i)$ ) as discussed earlier.
- $\bullet$  \*(A+1) is the same as A[1] which points to A[1][0].
- That means  $*(A+1)$  shifts the pointer by 4  $*$ SIZE bytes!
- For this reason, the second dimension must be provided in the parameter declaration.

- $\bullet$  In read matrix(), read vector(A[i]) is called several times.
- $\bullet$  We can replace this by read\_vector( $*(A+i)$ ) as discussed earlier.
- $\bullet$  \*(A+1) is the same as A[1] which points to A[1][0].
- That means  $*(A+1)$  shifts the pointer by 4  $*$ SIZE bytes!
- For this reason, the second dimension must be provided in the parameter declaration.

- $\bullet$  In read matrix(), read vector(A[i]) is called several times.
- $\bullet$  We can replace this by read\_vector( $*(A+i)$ ) as discussed earlier.
- $\bullet$  \*(A+1) is the same as A[1] which points to A[1][0].
- That means  $*(A+1)$  shifts the pointer by  $4*SIZE$  bytes!
- For this reason, the second dimension must be provided in the parameter declaration.

- $\bullet$  In read matrix(), read vector(A[i]) is called several times.
- $\bullet$  We can replace this by read\_vector( $*(A+i)$ ) as discussed earlier.
- $\bullet$  \*(A+1) is the same as A[1] which points to A[1][0].
- That means  $*(A+1)$  shifts the pointer by  $4*SIZE$  bytes!
- For this reason, the second dimension must be provided in the parameter declaration.

### **OUTLINE**

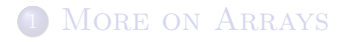

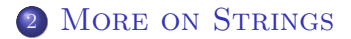

E b.

 $\leftarrow$  $\mathbf{p}$ ×.

**K ロ ▶ K 伊 ▶** 

<span id="page-8-0"></span> $299$ 

- Since strings are just arrays and are not treated in any special way, operations on strings are not provided in C.
- However, a library of functions for operating on strings exists and can be accessed by using the header declaration #include <string.h>.
- It provides the following operations:
	-
	-
	-
	-

 $\leftarrow$   $\Box$ 

- Since strings are just arrays and are not treated in any special way, operations on strings are not provided in C.
- However, a library of functions for operating on strings exists and can be accessed by using the header declaration #include <string.h>.
- It provides the following operations:
	-
	-
	-
	-

 $\Omega$ 

イロン イ何 メ イヨン イヨン

- Since strings are just arrays and are not treated in any special way, operations on strings are not provided in C.
- However, a library of functions for operating on strings exists and can be accessed by using the header declaration #include <string.h>.
- It provides the following operations:
	- $\triangleright$  strcmp(s, t): compares two strings s and t.
	- $\triangleright$  strcat(s, t): concatenates string t to s.
	- $\triangleright$  strlen(s): computes the length of string s.
	- $\triangleright$  strcpy(s, t): copies string t into s.

 $\Omega$ 

 $\rightarrow$  3  $\times$  4 3  $\times$ 

- Since strings are just arrays and are not treated in any special way, operations on strings are not provided in C.
- However, a library of functions for operating on strings exists and can be accessed by using the header declaration #include <string.h>.
- It provides the following operations:
	- $\triangleright$  strcmp(s, t): compares two strings s and t.
	- $\triangleright$  strcat(s, t): concatenates string t to s.
	- $\triangleright$  strlen(s): computes the length of string s.
	- $\triangleright$  strcpy(s, t): copies string t into s.

 $\Omega$ 

 $\rightarrow$  3  $\times$  4 3  $\times$ 

(ロ) ( d )

- Since strings are just arrays and are not treated in any special way, operations on strings are not provided in C.
- However, a library of functions for operating on strings exists and can be accessed by using the header declaration #include <string.h>.
- It provides the following operations:
	- $\triangleright$  strcmp(s, t): compares two strings s and t.
	- $\triangleright$  strcat(s, t): concatenates string t to s.
	- $\triangleright$  strlen(s): computes the length of string s.
	- $\triangleright$  strcpy(s, t): copies string t into s.

 $\Omega$ 

医单位 医单位

**K ロ ▶ K 伊 ▶** 

- Since strings are just arrays and are not treated in any special way, operations on strings are not provided in C.
- However, a library of functions for operating on strings exists and can be accessed by using the header declaration #include <string.h>.
- It provides the following operations:
	- $\triangleright$  strcmp(s, t): compares two strings s and t.
	- $\triangleright$  strcat(s, t): concatenates string t to s.
	- $\triangleright$  strlen(s): computes the length of string s.
	- $\triangleright$  strcpy(s, t): copies string t into s.

- Since strings are just arrays and are not treated in any special way, operations on strings are not provided in C.
- However, a library of functions for operating on strings exists and can be accessed by using the header declaration #include <string.h>.
- It provides the following operations:
	- $\triangleright$  strcmp(s, t): compares two strings s and t.
	- $\triangleright$  strcat(s, t): concatenates string t to s.
	- $\triangleright$  strlen(s): computes the length of string s.
	- $\triangleright$  strcpy(s, t): copies string t into s.

#### IMPLEMENTING strcmp

```
/* Compares two input strings */
int my_strcmp(char s[], char t[])
{
    for (int i = 0; (s[i] != '\0') && (t[i] != '\0'); i++)
        if (s[i] := t[i]) /* strings not equal */
           break;
```

```
return (int) (s[i] - t[i]):
```
}

 $QQ$ 

### IMPLEMENTING strcmp: ALTERNATIVE

```
/* Compares two input strings */
int my_strcmp(char *s, char *t)
{
    for (; (*s != '\\0') && (*t != '\\0'); s++, t++)if (*s != *t) /* strings not equal */break;
```

```
return (int) (*s - *t):
```
}

<span id="page-17-0"></span> $QQ$